# <span id="page-0-0"></span>Nullstellen von Polynomen

W. Kippels

6. August 2014

# Inhaltsverzeichnis

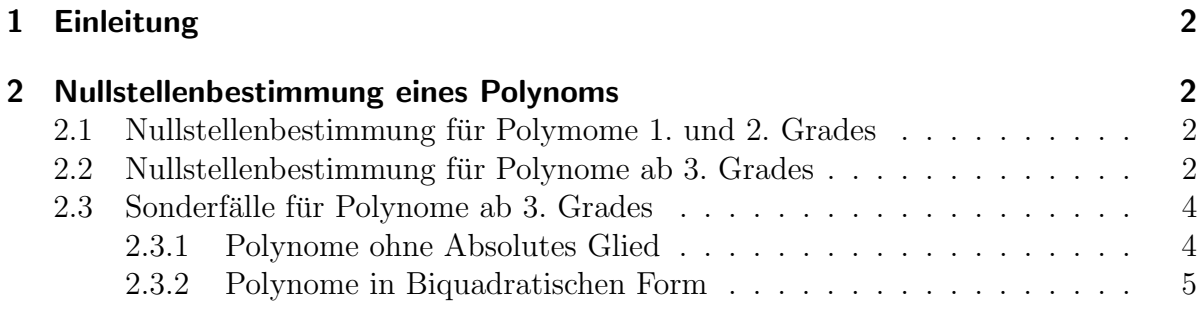

## <span id="page-1-0"></span>1 Einleitung

Was ist ein Polynom? Ein Polynom ist ein Term, der sich in dieser Form schreiben lässt:

$$
a_n \cdot x^n + a_{n-1} \cdot x^{n-1} + \ldots + a_2 \cdot x^2 + a_1 \cdot x + a_0
$$

Hierbei sind die Werte  $a_0 \ldots a_n$  sogenannte **Parameter**, x ist die **Variable**. Die Zahl  $n$  als Exponent der höchsten vorkommenden Potenz gibt den Grad des Polynoms an. Hier ein Beispiel für ein Polynom:

$$
x^3 - 2x^2 - x + 2
$$

Es handelt sich um ein Polynom 3. Grades, denn 3 ist die höchste vorkommende Potenz von x. In diesem Fall ist  $a_3 = 1, a_2 = -2, a_1 = -1$  und  $a_0 = 2$ .

Was ist eine Nullstelle? Unter Nullstelle eines Polynoms versteht man einen Wert, den man für  $x$  einsetzen kann, damit das Polynom den Wert 0 ergibt.

Ein Poynom n-ten Grades kann bis zu n Nullstellen haben.

### <span id="page-1-1"></span>2 Nullstellenbestimmung eines Polynoms

Das Grundprinzip ist ganz einfach. Man setzt das Polynom gleich Null und löst die Gleichung nach  $x$  auf. Für unser Beispielpolynom sieht der Ansatz demnach so aus:

$$
x^3 - 2x^2 - x + 2 = 0
$$

Die Probleme treten erst zutage, wenn man versucht, die Gleichung nach  $x$  aufzulösen.

#### <span id="page-1-2"></span>2.1 Nullstellenbestimmung für Polymome 1. und 2. Grades

Ganz einfach ist es für ein Polynom ersten Grades. Man erhält eine Lineare Gleichung, die man mit einfachen Methoden [1](#page-1-4) umstellen kann. Bei einem Polynom zweiten Grades wird es schon etwas komplizierter. Aber auch das ist analytisch lösbar. Beispielsweise hilft die  $p-q$ -Formel<sup>[2](#page-1-5)</sup> weiter.

#### <span id="page-1-3"></span>2.2 Nullstellenbestimmung für Polynome ab 3. Grades

Hier gibt es leider kein analytisches Verfahren. Man kann jedoch versuchen, durch "plan-<br>stellte Beter " sum in dert sins Nullatelle zu sumitteln. Als Hilfs dient nechtelnenden Lehn volles Raten" zumindest eine Nullstelle zu ermitteln. Als Hilfe dient nachfolgender Lehrsatz:

<span id="page-1-4"></span><sup>1</sup>Einzelheiten dazu siehe hier: [http://www.dk4ek.de/lib/exe/fetch.php/gleich00.pdf](#page-0-0)

<span id="page-1-5"></span><sup>2</sup> Einzelheiten dazu siehe hier: [http://www.dk4ek.de/lib/exe/fetch.php/quad.pdf](#page-0-0)

Falls es eine ganzzahlige Nullstelle gibt, dann ist sie Teiler des absoluten Gliedes.

Was bedeutet das? Am besten sehen wir uns dazu unser Beispielpolynom an.

$$
x^3 - 2x^2 - x + 2 = 0
$$

Das "absolute Glied" ist der Parameter ohne x. Das ist in diesem Beispiel die 2. Als<br>Trilen kennen in Freuen 14 und 12. mit 2 also 5 kennekt men ze daken namielst erst Teiler kommen in Frage: ±1 und ±2 – mit 3 oder 5 braucht man es daher garnicht erst zu versuchen. Nach maximal vier Versuchen hat man in diesem Beispiel eine ganzzahlige Lösung gefunden – falls es überhaupt eine gibt. Das gilt leider immer als Einschränkung.

Versuchen wir es zunächst mit  $x = 1$ . Wir erhalten:

$$
x^3 - 2x^2 - x + 2 = 1^3 - 2 \cdot 1^2 - 1 + 2 = 1 - 21 - 1 + 2 = 0
$$

Der erste Versuch war gleich ein Treffer! Mit  $x_{01} = 1$  haben wir die erste Nullstelle gefunden.

Wie geht es jetzt weiter? Im Prinzip könnte man mit dem gleichen Verfahren nach weiteren Nullstellen suchen. Zwei Probleme lassen das jedoch nicht als sinnvoll erscheinen.

- 1. Bei einem Polynom 3. Grades gibt es bis zu 3 Nullstellen. Das bedeutet nun keineswegs, dass es tatsächlich 3 geben muss. Eventuell gibt es wirklich nur eine Nullstelle.
- 2. Niemand sagt uns, ob die eventuell noch vorhandenen Nullstellen ebenfalls ganzzahlig sind. Auch dann hilft die Probiermethode nicht weiter.

Es gibt einen Lehrsatz, der besagt:

#### Hat ein Polynom die Nullstelle  $x_0$ , dann kann man den Term  $(x-x_0)$  aus dem Polynom ausklammern.

Daher ist es an dieser Stelle zweckmäßig, eine Polynomdivision mit dem Term  $(x - x_0)$ durchzuführen. Ich führe das an dem Beispiel vor.

$$
\begin{array}{rcl}\n(x^3 & -2x^2 & -x & +2) & \vdots & (x-1) & = & x^2 - x - 2 \\
\hline\n-(x^3 & -x^2) & & & \\
\hline\n-x^2 & -x & +2 & \\
\hline\n-(x^2 & +x) & & \\
\hline\n-2x & +2 & & \\
\hline\n-(-2x & +2) & & \\
\hline\n0 & & & \\
\end{array}
$$

Mit diesem Ergebnis lässt sich das Polynom also so schreiben:

$$
x^{3} - 2x^{2} - x + 2 = (x - 1) \cdot (x^{2} - x - 2)
$$

Es gibt einen Lehrsatz, der besagt:

#### Ein Produkt ist dann Null, wenn einer der Faktoren Null ist.

Nach diesem Lehrsatz durfen in unserem umgewandelten Polynom beide Faktoren ein- ¨ zeln auf Nullstellen untersucht werden. Zum ersten Faktor gehört die bereits bekannte Nullstelle. Der zweite liefert also die übrigen Nullstellen. Zur Lösung kann die  $p-q$ -Formel verwendet werden. Auch das fuhren wir an unserem Beispiel durch. ¨

$$
x^{2} - x - 2 = 0
$$
  
\n
$$
x_{02/3} = \frac{1}{2} \pm \sqrt{\left(-\frac{1}{2}\right)^{2} + 2}
$$
  
\n
$$
= \frac{1}{2} \pm \sqrt{\frac{1}{4} + \frac{8}{4}}
$$
  
\n
$$
= \frac{1}{2} \pm \frac{3}{2}
$$
  
\n
$$
x_{02} = -1
$$
  
\n
$$
x_{03} = 2
$$

In unserem Beispiel gibt es also drei Nullstellen.

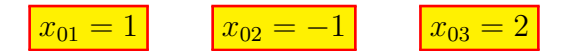

#### <span id="page-3-0"></span>2.3 Sonderfälle für Polynome ab 3. Grades

Wie wir gesehen haben, kann sich die Nullstellenbestimmung ziemlich knifflig gestalten. Es gibt jedoch Fälle, da hat das Polynom eine bestimmte Form, die die Nullstellenbestimmung erleichtern. Zwei dieser Sonderfälle sollen hier explizit vorgestellt werden.

#### <span id="page-3-1"></span>2.3.1 Polynome ohne Absolutes Glied

Das Absolute Glied eines Polynoms ist der Parameter ohne  $x$ , also  $a_0$  in der Normalform des Polynoms. Gibt es kein Absolutes Glied, kann man auch sagen, das Absolute Glied ist gleich Null. Ein Beispiel dazu:

$$
x^3 + 2x^2 - 15x
$$

Zur Nullstellenbestimmung wird also folgender Ansatz gemacht.

$$
x^3 + 2x^2 - 15x = 0
$$

Ein sehr oft gemachter Fehler ist es, die Gleichung jetzt durch x zu dividieren. Aber wieso ist das ein Fehler? Man erhält dann doch eine einfache Quadratische Gleichung, die man lösen kann. Man erhält Ergebnisse, mit denen auch die Probe gelingt. Wieso ist das also ein Fehler?

Man darf durch jede Zahl dividieren, außer durch Null. Wenn wir durch x dividieren, kann es daher sein, dass wir – falls  $x = 0$  ist – durch Null dividieren, ohne es zu bemerken. Tatsächlich geht hierbei die Lösung  $x_{01} = 0$  verloren. Mathematisch "sauber" ist daher

eine andere Vorgehensweise: Man klammert  $x$  aus. Das sieht dann in unserem Beispiel so aus:

$$
x^3 + 2x^2 - 15x = 0
$$
  

$$
x \cdot (x^2 + 2x - 15) = 0
$$

Jetzt greift der bereits angesprochene Lehrsatz:

#### Ein Produkt ist dann Null, wenn einer der Faktoren Null ist.

Der erste Faktor bringt uns die Lösung  $x_{01} = 0$ . Die weiteren Nullstellen werden dann aus dem anderen Faktor bestimmt. Mit der  $p-q$ -Formel ist das kein Problem. Für das Beispiel führe ich das noch vor.

$$
x^{2} + 2x - 15 = 0
$$
  
\n
$$
x_{02/3} = -1 \pm \sqrt{1+15}
$$
  
\n
$$
x_{02} = -5 \qquad x_{03} = 3
$$

In unserem Beispiel gibt es also drei Nullstellen.

$$
x_{01} = 0 \qquad x_{02} = -5 \qquad x_{03} = 3
$$

Anmerkung: Es kann sein, dass man nicht nur x sondern sogar  $x^2$  oder  $x^3$  ausklammern kann. Man schaut dann einfach, wie groß die niedrigste vorkommende Potenz von x ist. Die kann ausgeklammert werden. Beispiel:

$$
8x^5-2x^3
$$

Hier kann  $x^3$  ausgeklammert werden. Dieses Beispiel möchte ich aber nicht explizit vorrechnen.

#### <span id="page-4-0"></span>2.3.2 Polynome in Biquadratischen Form

Ein Biquadratisches Polynom ist ein Polynom, das sich in dieser Form schreiben lässt:

$$
a \cdot x^{2n} + b \cdot x^n + c
$$

Mit Worten ausgedrückt: Wir haben ein Polynom, das **genau zwei** Potenzen von x enthält, wobei der eine Exponent genau doppelt so groß, wie der andere ist. Hier ein Beispiel:

$$
x^4 - 3x^2 - 4
$$

Für die Nullstellensuche wird daraus eine "Biquadratische Gleichung".

$$
x^4 - 3x^2 - 4 = 0
$$

Zur Lösung verwendet man einen einfachen "Trick":

Man ersetzt (substituiert) die niedrigere Potenz durch einen anderen Variablennamen.

Das führen wir nun für das Beispiel durch. Die niedrigere Potenz ist  $x^2$ , also ersetze (substituiere) ich  $x^2$  durch beispielsweise z.

$$
x^2=z
$$

Mit  $z$  statt  $x^2$  wird dann die Gleichung zu:

$$
z^2 - 3z - 4 = 0
$$

Dies ist eine einfache Quadratische Gleichung, die man mit der  $p-q$ -Formel lösen kann.

$$
z^{2} - 3z - 4 = 0
$$
  
\n
$$
z_{1/2} = \frac{3}{2} \pm \sqrt{\frac{9}{4} + 4}
$$
  
\n
$$
z_{1/2} = \frac{3}{2} \pm \frac{5}{2}
$$
  
\n
$$
z_{1} = 4 \t z_{2} = -1
$$

Nun muss man die Substitution wieder rückgängig machen. Dabei entstehen jeweils zwei Lösungen, also:

$$
\begin{array}{rcl}\nx_{1/2}^2 & = & z_1 \\
x_{1/2}^2 & = & 4\n\end{array}\n\qquad\n\begin{array}{rcl}\nx_{3/4}^2 & = & z_2 \\
x_{3/4}^2 & = & -1\n\end{array}
$$

Man zieht jeweils die positive und negative Wurzel und erhält im Prinzip 4 Lösungen.

$$
\begin{array}{rcl}\nx_1 &=& +2 \\
x_2 &=& -2\n\end{array}\n\qquad\n\begin{array}{rcl}\nx_3 &=& +\sqrt{-1} \\
x_4 &=& -\sqrt{-1}\n\end{array}
$$

In diesem Beispiel müssen allerdings die Lösungen  $x_3$  und  $x_4$  entfallen, weil der Radikant negativ ist. Es bleiben also nur die beiden Lösungen  $x_1 = 2$  und  $x_2 = -2$  als Lösungen der ursprünglichen Gleichung.

Das gleiche Prinzip ist natürlich auch möglich, wenn die vorkommenden Exponenten nicht 2 und 4 sondern andere Vielfache von 1 und 2 sind, also beispielsweise 3 und 6 oder 4 und 8 oder auch 0,5 und 1. Beispiele:

$$
x^{6} - 7x^{3} - 8 = 0 \Rightarrow \text{Substitution mit } z = x^{3}
$$
  
\n
$$
x^{8} - 82x^{4} + 81 = 0 \Rightarrow \text{Substitution mit } z = x^{4}
$$
  
\n
$$
x - 5\sqrt{x} - 6 = 0 \Rightarrow \text{Substitution mit } z = \sqrt{x}
$$

Diese Beispiele möchte ich allerdings nicht mehr vorrechnen.